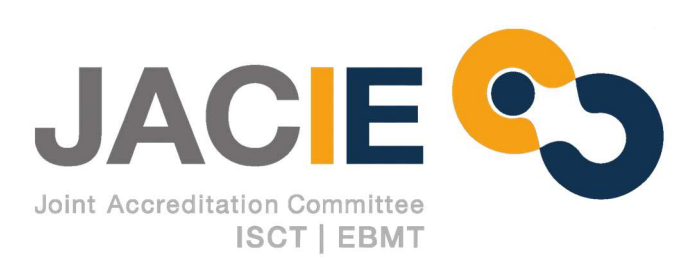

# MICROSOFT OFFICE 365 GUIDE

Connectivity to the EBMT-JACIE **Services** 

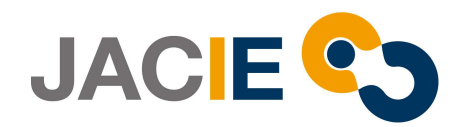

# **Contents**

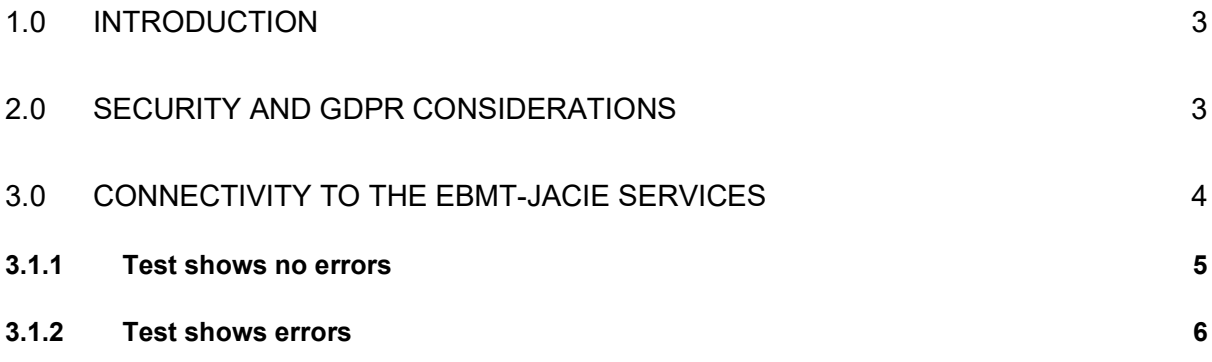

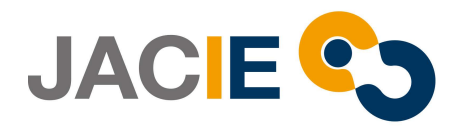

#### 1.0 Introduction

This document is intended for applicant centres or inspectors involved in the JACIE accreditation process.

To conduct a process, JACIE offers a license free of cost for Microsoft Office 365. The aim is to use the services provided by Microsoft Office 365 to upload and exchange documentation related to the accreditation (SharePoint) and conduct remote inspections via teleconference (Microsoft Teams).

- 2.0 Security and GDPR Considerations
- It is the responsibility of the centre to ensure that the documentation provided to JACIE does not contain patient identifiable data before the transfer and to make certain that the respective national laws are followed.

Please see below further information regarding the security measures offered by Microsoft 365 services:

- Data security:

https://docs.microsoft.com/en-us/sharepoint/safeguarding-your-data

### - Data encryption:

https://docs.microsoft.com/en-us/microsoft-365/compliance/data-encryption-in-odb-andspo?view=o365-worldwide

- GDPR:

https://docs.microsoft.com/en-us/compliance/regulatory/gdpr

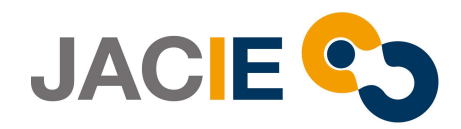

#### 3.0 Connectivity to the EBMT-JACIE Services

# Instructions provided by AWERTY Servicios Informáticos, S.L., Microsoft Office 365 Support Partner for EBMT.

#### Please provide these instructions to your IT department.

Access to the following public services on the Internet is required:

https://ebmtshare.sharepoint.com

https://teams.microsoft.com

If your center currently accesses the Microsoft Office 365 services, no validation changes will be required.

If your center does not have these services available and in order to check if users have access to the services that EBMT provides, we recommend proceed with Microsoft 365 network connectivity test.

#### 3.1 Microsoft 365 connectivity test

That the following verification action be carried out in each of the computers of each user that is going to use the services including the licensed contact (1 per centre) and any person who is going to access a videoconference during the Remote Inspection Process, accessing through a web browser to the following address https://connectivity.office.com/ as follow and a report will be downloaded.

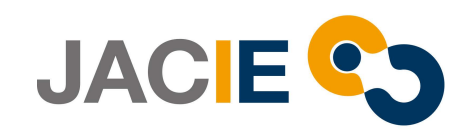

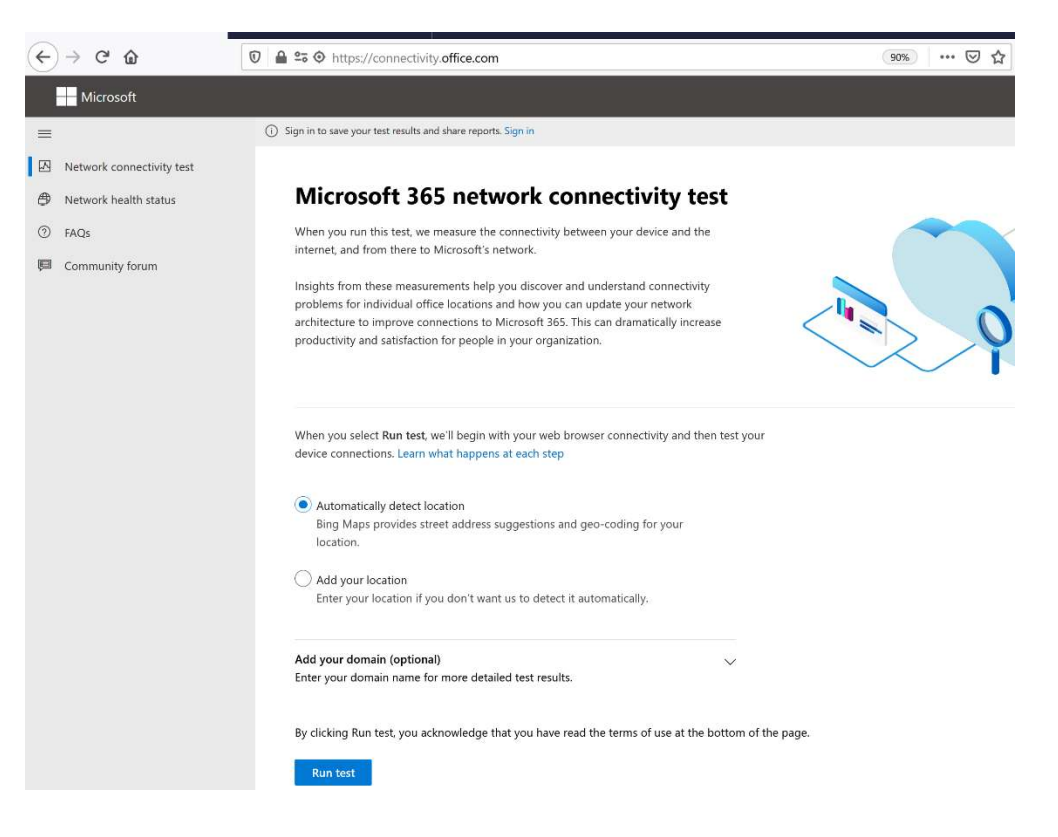

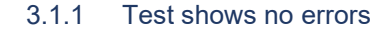

No modification required:

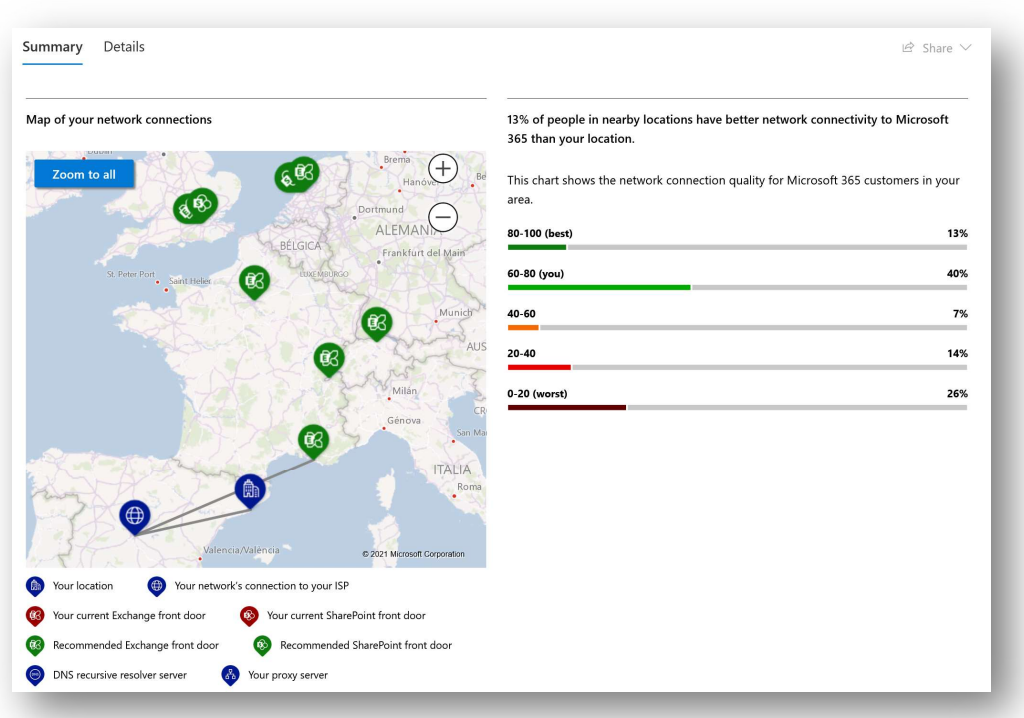

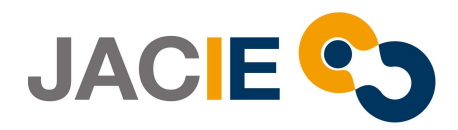

# 3.1.2 Test shows errors

Outbound internet restrictions of the organization to be reviewed as below.

#### For ebmtshare.microsoft.com:

- ebmtshare.sharepoint.com, 13.107.136.0/22, 40.108.128.0/17, 52.104.0.0/14, 104.146.128.0/17, 150.171.40.0/22, 2620:1ec:8f8::/46, 2620:1ec:908::/46, 2a01:111:f402::/48 through ports TCP: 80 y 443
- \*.wns.windows.com, admin.onedrive.com, officeclient.microsoft.com through ports TCP: 80 y 443
- g.live.com, oneclient.sfx.ms through ports TCP: 80 y 443
- \*.sharepointonline.com, cdn.sharepointonline.com, privatecdn.sharepointonline.com, publiccdn.sharepointonline.com, spoprod-a.akamaihd.net, static.sharepointonline.com through ports TCP: 80 y 443
- \*.svc.ms, ebmtshare-files.sharepoint.com, ebmtshare-myfiles.sharepoint.com through ports TCP: 80 y 443

#### For https://teams.microsoft.com:

- 13.107.64.0/18, 52.112.0.0/14, 52.120.0.0/14 through ports: UDP: 3478, 3479, 3480, 3481
- \*.lync.com, \*.teams.microsoft.com, teams.microsoft.com
- 13.107.64.0/18, 52.112.0.0/14, 52.120.0.0/14, 52.238.119.141/32, 52.244.160.207/32, 2603:1027::/48, 2603:1037::/48, 2603:1047::/48, 2603:1057::/48, 2620:1ec:6::/48, 2620:1ec:40::/42 through ports: TCP: 443, 80
- \*.broadcast.skype.com, broadcast.skype.com
- 13.107.64.0/18, 52.112.0.0/14, 52.120.0.0/14, 52.238.119.141/32, 52.244.160.207/32, 2603:1027::/48, 2603:1037::/48, 2603:1047::/48, 2603:1057::/48, 2620:1ec:6::/48, 2620:1ec:40::/42 through ports: TCP: 443
- \*.sfbassets.com, \*.urlp.sfbassets.com, skypemaprdsitus.trafficmanager.net through ports: TCP: 443,80
- \*.keydelivery.mediaservices.windows.net, \*.msecnd.net, \*.streaming.mediaservices.windows.net, ajax.aspnetcdn.com, mlccdn.blob.core.windows.net through ports: TCP: 443
- aka.ms, amp.azure.net through ports: TCP: 443
- \*.msedge.net, compass-ssl.microsoft.com through ports: TCP: 443
- \*.mstea.ms, \*.secure.skypeassets.com, mlccdnprod.azureedge.net, videoplayercdn.osi.office.net through ports: TCP: 443
- \*.tenor.com through ports TCP: 443,80
- \*.skype.com through ports TCP: 443,80

#### It is also necessary to have network connectivity over the following DNS and IP addresses:

- \*.officeapps.live.com, \*.online.office.com, office.live.com
- 13.107.6.171/32, 13.107.140.6/32, 52.108.0.0/14, 52.238.106.116/32, 52.244.37.168/32, 52.244.203.72/32, 52.244.207.172/32, 52.244.223.198/32, 52.247.150.191/32, 2603:1010:2::cb/128, 2603:1010:200::c7/128, 2603:1020:200::682f:a0fd/128, 2603:1020:201:9::c6/128, 2603:1020:600::a1/128, 2603:1020:700::a2/128, 2603:1020:800:2::6/128, 2603:1020:900::8/128, 2603:1030:7::749/128, 2603:1030:800:5::bfee:ad3c/128, 2603:1030:f00::17/128, 2603:1030:1000::21a/128,

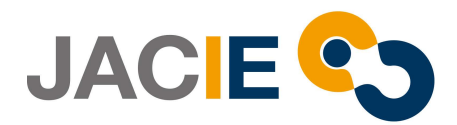

2603:1040:200::4f3/128, 2603:1040:401::762/128, 2603:1040:601::60f/128, 2603:1040:a01::1e/128, 2603:1040:c01::28/128, 2603:1040:e00:1::2f/128, 2603:1040:f00::1f/128, 2603:1050:1::cd/128, 2620:1ec:8fc::6/128, 2620:1ec:a92::171/128, 2a01:111:f100:2000::a83e:3019/128, 2a01:111:f100:2002::8975:2d79/128, 2a01:111:f100:2002::8975:2da8/128, 2a01:111:f100:7000::6fdd:6cd5/128, 2a01:111:f100:a004::bfeb:88cf/128

- \*.cdn.office.net, contentstorage.osi.office.net
- \*.onenote.com
- \*.microsoft.com, \*.msecnd.net, \*.office.net
- \*cdn.onenote.net
- ajax.aspnetcdn.com, apis.live.net, cdn.optimizely.com, officeapps.live.com, www.onedrive.com
- \*.msftidentity.com, \*.msidentity.com, account.activedirectory.windowsazure.com, accounts.accesscontrol.windows.net, adminwebservice.microsoftonline.com, api.passwordreset.microsoftonline.com, autologon.microsoftazuread-sso.com, becws.microsoftonline.com, clientconfig.microsoftonline-p.net, companymanager.microsoftonline.com, device.login.microsoftonline.com, graph.microsoft.com, graph.windows.net, login.microsoft.com, login.microsoftonline.com, login.microsoftonline-p.com, login.windows.net, logincert.microsoftonline.com, loginex.microsoftonline.com, login-us.microsoftonline.com, nexus.microsoftonline-p.com, passwordreset.microsoftonline.com, provisioningapi.microsoftonline.com
- 20.190.128.0/18, 40.126.0.0/18, 2603:1006:2000::/48, 2603:1007:200::/48, 2603:1016:1400::/48, 2603:1017::/48, 2603:1026:3000::/48, 2603:1027:1::/48, 2603:1036:3000::/48, 2603:1037:1::/48, 2603:1046:2000::/48, 2603:1047:1::/48, 2603:1056:2000::/48, 2603:1057:2::/48
- \*.hip.live.com, \*.microsoftonline.com, \*.microsoftonline-p.com, \*.msauth.net, \*.msauthimages.net, \*.msecnd.net, \*.msftauth.net, \*.msftauthimages.net, \*.phonefactor.net, enterpriseregistration.windows.net, management.azure.com, policykeyservice.dc.ad.msft.net
- \*.compliance.microsoft.com, \*.manage.office.com, \*.protection.office.com, \*.security.microsoft.com, compliance.microsoft.com, manage.office.com, protection.office.com, security.microsoft.com
- 13.80.125.22/32, 13.91.91.243/32, 13.107.6.156/31, 13.107.7.190/31, 13.107.9.156/31, 40.81.156.154/32, 40.90.218.198/32, 52.108.0.0/14, 52.174.56.180/32, 52.183.75.62/32, 52.184.165.82/32, 104.42.230.91/32, 157.55.145.0/25, 157.55.155.0/25, 157.55.227.192/26, 2603:1006:1400::/40, 2603:1010:2:2::a/128, 2603:1016:2400::/40, 2603:1020:400::26/128, 2603:1020:600::12f/128, 2603:1020:600::1f0/128, 2603:1020:800:2::45/128, 2603:1026:2400::/40, 2603:1030:7:5::25/128, 2603:1036:2400::/40, 2603:1040:400::5e/128, 2603:1040:601::2/128, 2603:1046:1400::/40, 2603:1056:1400::/40, 2a01:111:200a:a::/64, 2a01:111:2035:8::/64, 2a01:111:f100:1002::4134:c440/128, 2a01:111:f100:2000::a83e:33a8/128, 2a01:111:f100:2002::8975:2d98/128, 2a01:111:f100:3000::a83e:1884/128, 2a01:111:f100:3002::8987:3552/128, 2a01:111:f100:4002::9d37:c021/128, 2a01:111:f100:4002::9d37:c3de/128, 2a01:111:f100:6000::4134:a6c7/128, 2a01:111:f100:6000::4134:b84b/128, 2a01:111:f100:7000::6fdd:5245/128, 2a01:111:f100:7000::6fdd:6fc4/128, 2a01:111:f100:8000::4134:941b/128, 2a01:111:f100:9001::1761:914f/128, 2a01:111:f406:1::/64, 2a01:111:f406:c00::/64, 2a01:111:f406:1004::/64, 2a01:111:f406:1805::/64, 2a01:111:f406:3404::/64, 2a01:111:f406:8000::/64, 2a01:111:f406:8801::/64, 2a01:111:f406:a003::/64
- \*.portal.cloudappsecurity.com, account.office.net, admin.microsoft.com, home.office.com, portal.office.com, www.office.com
- 13.80.125.22/32, 13.91.91.243/32, 13.107.6.156/31, 13.107.7.190/31, 13.107.9.156/31, 40.81.156.154/32, 40.90.218.198/32, 52.108.0.0/14, 52.174.56.180/32, 52.183.75.62/32, 52.184.165.82/32, 104.42.230.91/32, 157.55.145.0/25, 157.55.155.0/25, 157.55.227.192/26,

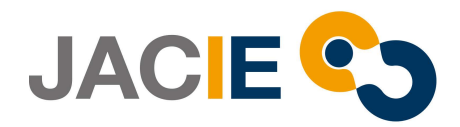

2603:1006:1400::/40, 2603:1010:2:2::a/128, 2603:1016:2400::/40, 2603:1020:400::26/128, 2603:1020:600::12f/128, 2603:1020:600::1f0/128, 2603:1020:800:2::45/128, 2603:1026:2400::/40, 2603:1030:7:5::25/128, 2603:1036:2400::/40, 2603:1040:400::5e/128, 2603:1040:601::2/128, 2603:1046:1400::/40, 2603:1056:1400::/40, 2a01:111:200a:a::/64, 2a01:111:2035:8::/64, 2a01:111:f100:1002::4134:c440/128, 2a01:111:f100:2000::a83e:33a8/128, 2a01:111:f100:2002::8975:2d98/128, 2a01:111:f100:3000::a83e:1884/128, 2a01:111:f100:3002::8987:3552/128, 2a01:111:f100:4002::9d37:c021/128, 2a01:111:f100:4002::9d37:c3de/128, 2a01:111:f100:6000::4134:a6c7/128, 2a01:111:f100:6000::4134:b84b/128, 2a01:111:f100:7000::6fdd:5245/128, 2a01:111:f100:7000::6fdd:6fc4/128, 2a01:111:f100:8000::4134:941b/128, 2a01:111:f100:9001::1761:914f/128, 2a01:111:f406:1::/64, 2a01:111:f406:c00::/64, 2a01:111:f406:1004::/64, 2a01:111:f406:1805::/64, 2a01:111:f406:3404::/64, 2a01:111:f406:8000::/64, 2a01:111:f406:8801::/64, 2a01:111:f406:a003::/64

- suite.office.net
- \*.aria.microsoft.com, \*.events.data.microsoft.com
- \*.o365weve.com, amp.azure.net, appsforoffice.microsoft.com, assets.onestore.ms, auth.gfx.ms, c1.microsoft.com, contentstorage.osi.office.net, dgps.support.microsoft.com, docs.microsoft.com, msdn.microsoft.com, platform.linkedin.com, prod.msocdn.com, shellprod.msocdn.com, support.content.office.net, support.microsoft.com, technet.microsoft.com, videocontent.osi.office.net, videoplayercdn.osi.office.net
- \*.office365.com
- \*.aadrm.com, \*.azurerms.com, \*.informationprotection.azure.com, ecn.dev.virtualearth.net, informationprotection.hosting.portal.azure.net
- testconnectivity.microsoft.com
- portal.microsoftonline.com
- 13.107.6.171/32, 13.107.140.6/32, 52.108.0.0/14, 52.238.106.116/32, 52.244.37.168/32, 52.244.203.72/32, 52.244.207.172/32, 52.244.223.198/32, 52.247.150.191/32, 2603:1010:2::cb/128, 2603:1010:200::c7/128, 2603:1020:200::682f:a0fd/128, 2603:1020:201:9::c6/128, 2603:1020:600::a1/128, 2603:1020:700::a2/128, 2603:1020:800:2::6/128, 2603:1020:900::8/128, 2603:1030:7::749/128, 2603:1030:800:5::bfee:ad3c/128, 2603:1030:f00::17/128, 2603:1030:1000::21a/128, 2603:1040:200::4f3/128, 2603:1040:401::762/128, 2603:1040:601::60f/128, 2603:1040:a01::1e/128, 2603:1040:c01::28/128, 2603:1040:e00:1::2f/128, 2603:1040:f00::1f/128, 2603:1050:1::cd/128, 2620:1ec:8fc::6/128, 2620:1ec:a92::171/128, 2a01:111:f100:2000::a83e:3019/128, 2a01:111:f100:2002::8975:2d79/128, 2a01:111:f100:2002::8975:2da8/128, 2a01:111:f100:7000::6fdd:6cd5/128, 2a01:111:f100:a004::bfeb:88cf/128
- o15.officeredir.microsoft.com, officepreviewredir.microsoft.com, officeredir.microsoft.com, r.office.microsoft.com
- ocws.officeapps.live.com
- odc.officeapps.live.com
- roaming.officeapps.live.com
- activation.sls.microsoft.com
- crl.microsoft.com
- office15client.microsoft.com, officeclient.microsoft.com
- insertmedia.bing.office.net
- go.microsoft.com, support.office.com
- ajax.aspnetcdn.com
- officecdn.microsoft.com, officecdn.microsoft.com.edgesuite.net
- \*.entrust.net, \*.geotrust.com, \*.omniroot.com, \*.public-trust.com, \*.symcb.com, \*.symcd.com, \*.verisign.com, \*.verisign.net, apps.identrust.com, cacerts.digicert.com, cert.intx3.letsencrypt.org, crl.globalsign.com, crl.globalsign.net, crl.identrust.com, crl.microsoft.com,

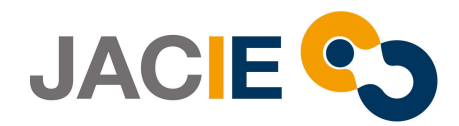

crl3.digicert.com, crl4.digicert.com, isrg.trustid.ocsp.identrust.com, mscrl.microsoft.com, ocsp.digicert.com, ocsp.globalsign.com, ocsp.msocsp.com, ocsp2.globalsign.com, ocspx.digicert.com, secure.globalsign.com, www.digicert.com, www.microsoft.com

- \*.config.office.net, \*.manage.microsoft.com
- \*.office.com
- cdnprod.myanalytics.microsoft.com, myanalytics.microsoft.com, myanalyticsgcc.microsoft.com
- workplaceanalytics.cdn.office.net, workplaceanalytics.office.com
- \*.azure-apim.net, \*.flow.microsoft.com, \*.powerapps.com
- activity.windows.com
- ocsp.int-x3.letsencrypt.org

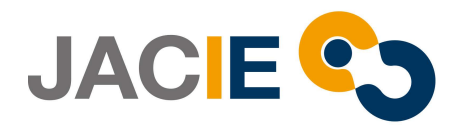

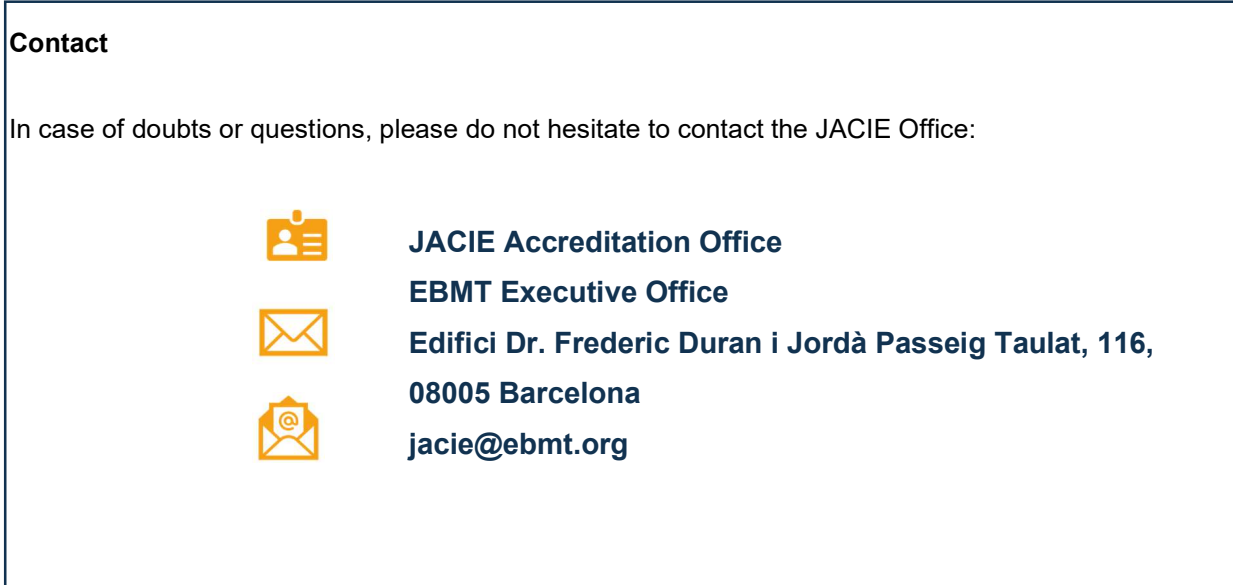